## Résolution des Équations Différentielles

Nicolas Holzschuch Cours d'Option Majeure 2 Nicolas.Holzschuch@imag.fr

#### Résolution des Équations Différentielles

•Très inspiré par le cours:

- A. Witkin & D. Baraff, *Physically Based Modelling,*
- cours à Siggraph 2001 http://www.pixar.com/companyinfo/research/pbm2001/index.html (pointeur sur la page web)

•Et surtout :

- *Differential Equation Basics*
- *Implicit Methods*

### Plan

- •Retour sur le TD4
- •Introduction aux équations différentielles
- •Méthodes explicites
- •Pas variable
- •Méthodes implicites
- •Conclusion

#### Retour sur le TD4

### Plan

- •Retour sur le TD4
- •Introduction aux équations différentielles
- •Méthodes explicites
- •Pas variable
- •Méthodes implicites
- •Conclusion

## Équations Différentielles Ordinaires

•ODE

– Ordinary Differential Equations •Lien entre dérivée et valeur de la fonction

## $f'(x) = F(f(x))$

- •« Ordinaires » : fonction d'une variable
- •Différent des EDP
	- Équations aux Dérivées Partielles
	- Fonction de plusieurs variables

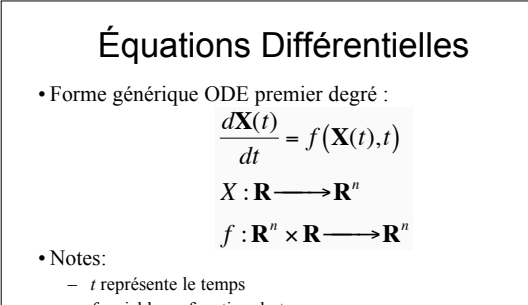

- *f* variable en fonction du temps
- Parfois **Y** au lieu de **X**, parfois *x* au lieu de *t*,… – Souvent **X**=(*x,y* ) †
- 

## À quoi ça sert ?

- •À tout… ou presque !
	- Chimie
	- Physique
	- Ingénierie
	- Économie…
- •Également en Informatique Graphique :
	- Animation, modélisation, rendu…
- •ODE système de base
	- EDP application des méthodes d'ODE

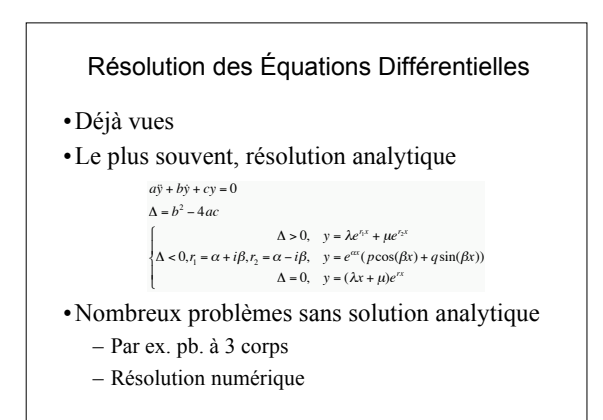

Résolution numérique

$$
\frac{d\mathbf{X}(t)}{dt} = f(\mathbf{X}(t), t)
$$

•Étant donnée la fonction *f*(**X**,t), calculer **X**(t)

•Le plus souvent, valeur initiale :

$$
-\text{Value } \mathbf{X}(t_0) = \mathbf{X}_0
$$

– Trouver **X**(*t*) pour  $t > t_0$ •Également :

– problème aux limites, contraintes…

Résolution pour l' animation  
\n
$$
\mathbf{X}(t) = \mathbf{X}_0 \qquad t = t_0
$$
\n
$$
\frac{d\mathbf{X}(t)}{dt} = f(\mathbf{X}(t), t) \qquad t \ge t_0
$$
\n• Pour l' animation, série de valeurs  
\n– Échantillons de la fonction X(t)  
\n
$$
\mathbf{X}(t_i) \qquad t_i = t_0, t_1, t_2,...
$$

– Par exemple, images d'une animation

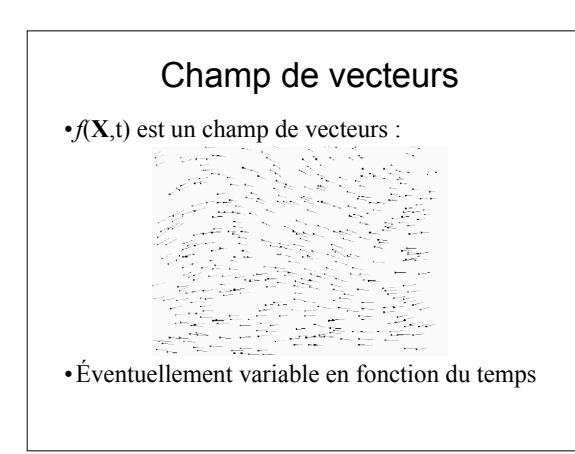

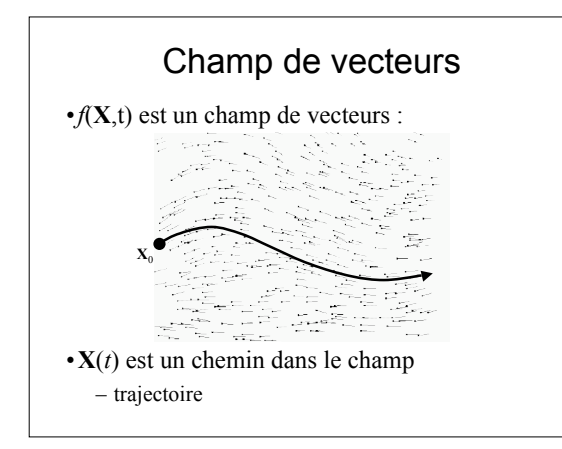

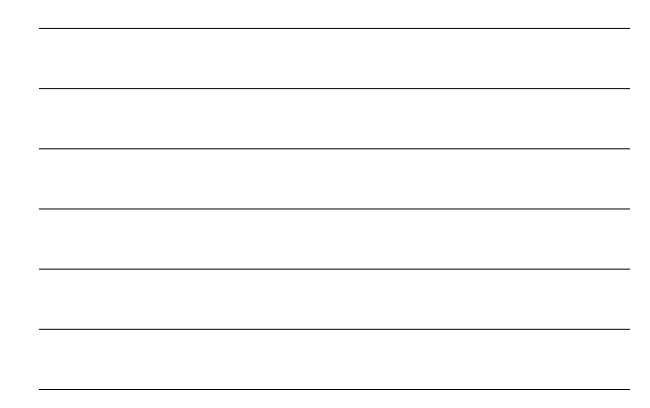

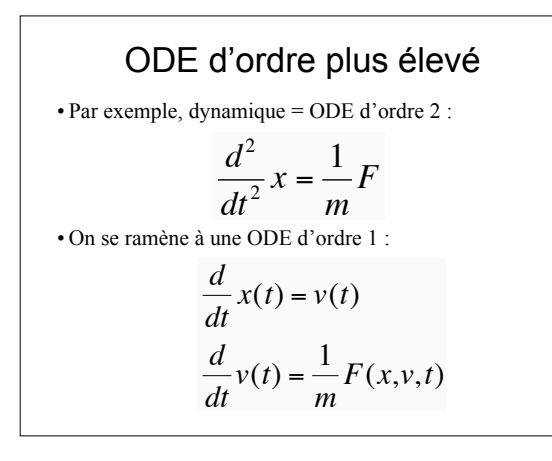

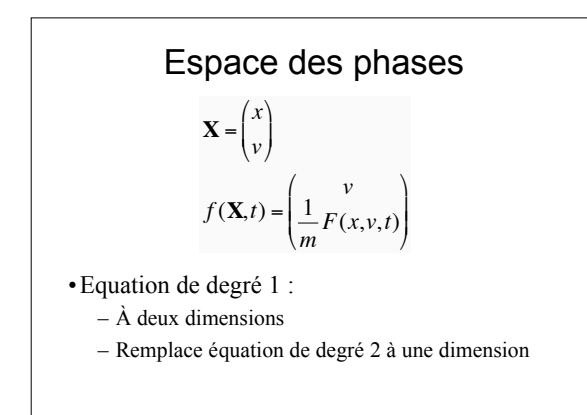

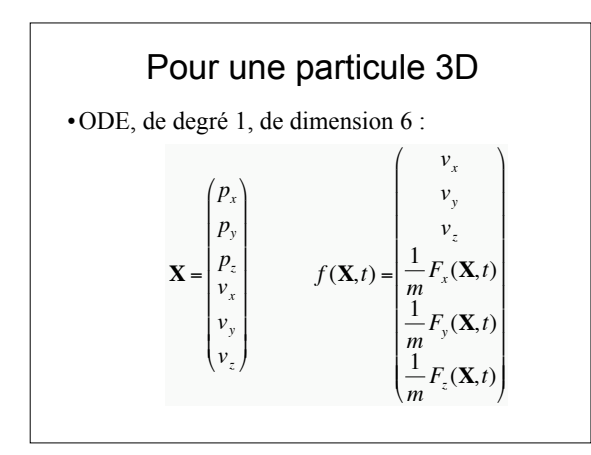

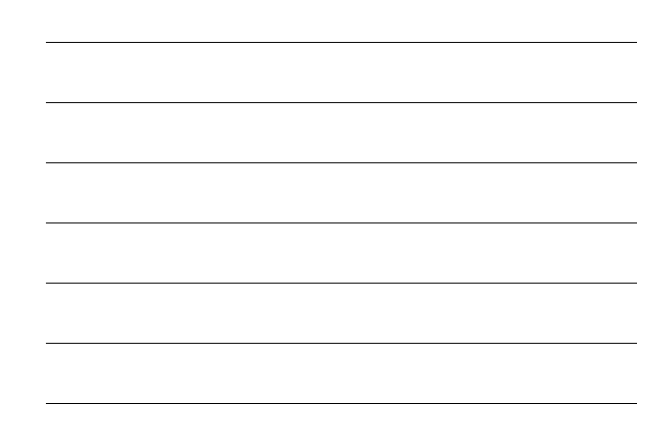

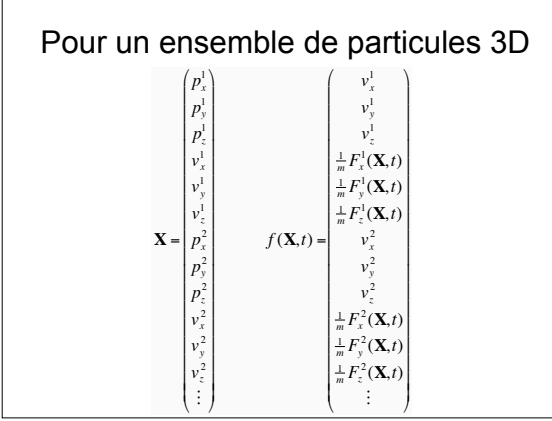

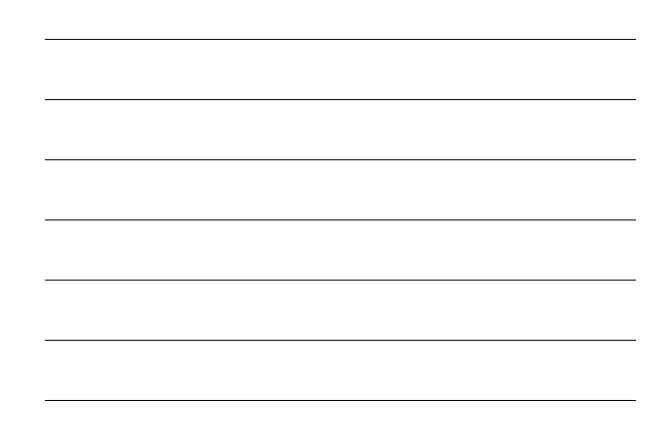

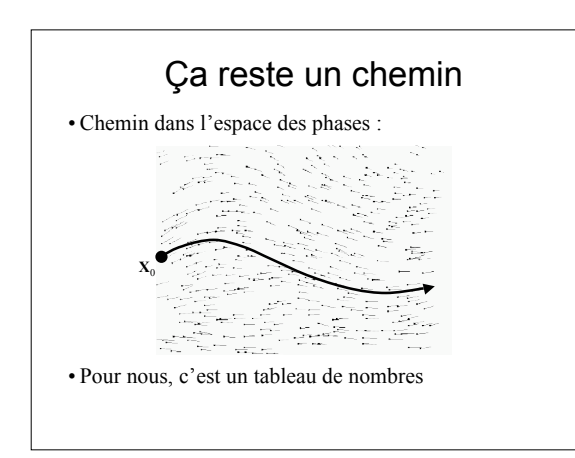

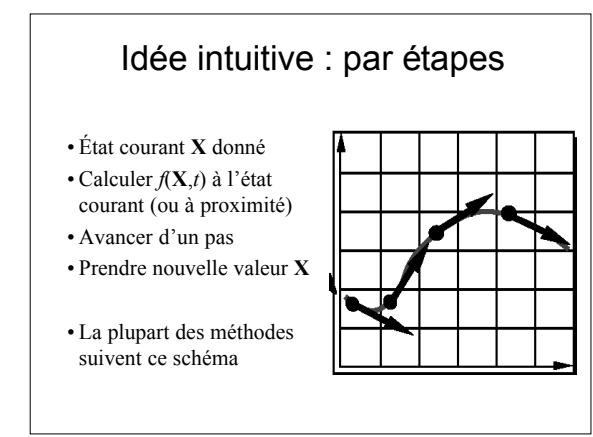

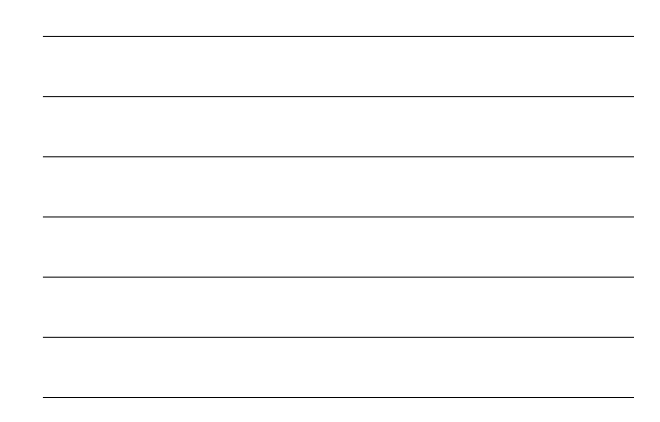

Note : équations intégrale •L'équation différentielle :

$$
\mathbf{X}(t) = \mathbf{X}_0 \qquad t = t_0
$$
  

$$
\frac{d\mathbf{X}(t)}{dt} = f(\mathbf{X}(t), t) \qquad t \ge t_0
$$

•Est équivalente à l'équation intégrale :

*t*

$$
\mathbf{X}(t) = \mathbf{X}_0 + \int_{t_0}^t f(\mathbf{X}(t), t) dt \qquad t \ge t_0
$$

### Plan

- •Retour sur le TD4
- •Introduction aux équations différentielles
- •Méthodes explicites
- •Pas variable
- •Méthodes implicites
- •Conclusion

### Méthode d'Euler

- La plus simple
- •La plus intuitive
- $\bullet$ Pas donné $h$
- Étant donné  $X_0 = X(t_0)$ , avancer d'un pas :

$$
t_1 = t_0 + h
$$

$$
\mathbf{X}_1 = \mathbf{X}_0 + h f(\mathbf{X}_0, t_0)
$$

· Approximation linéaire par morceaux de la trajectoire

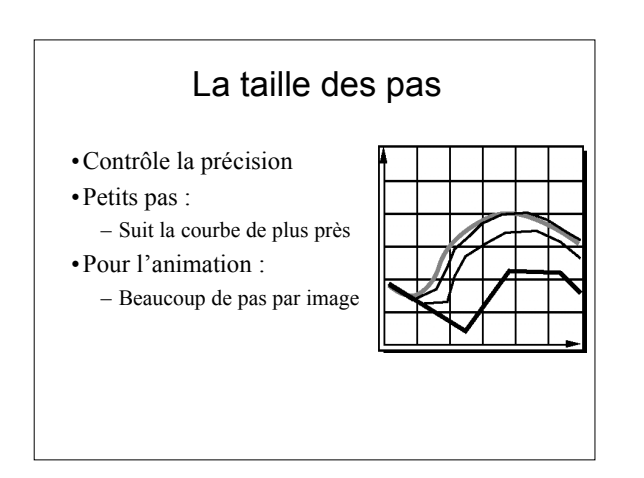

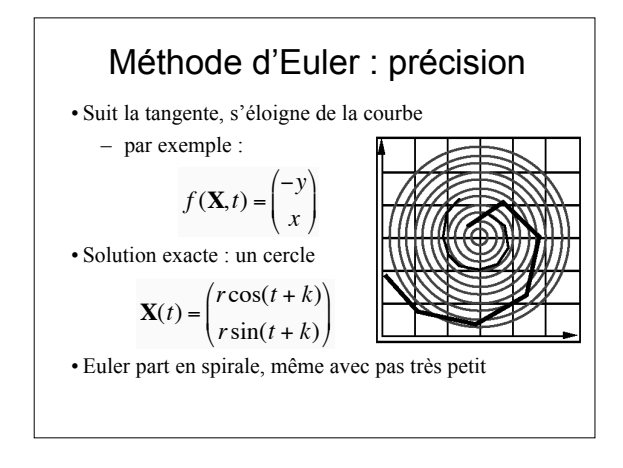

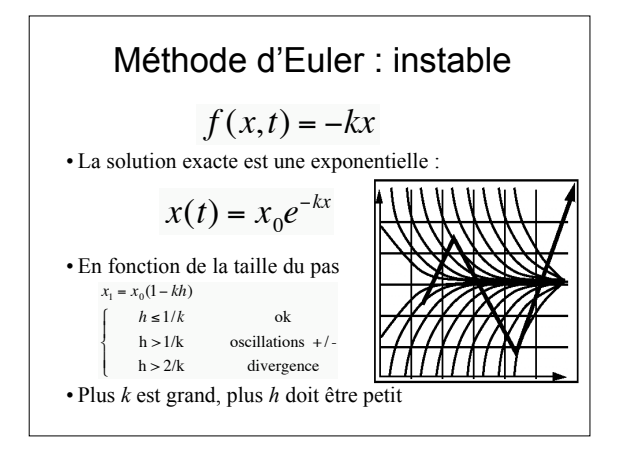

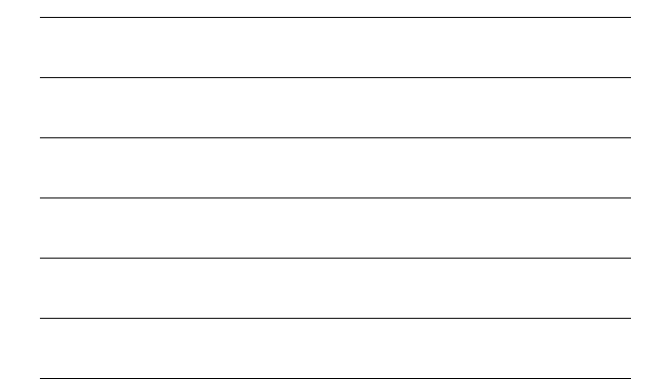

## Analyse de l'erreur

• Série de Taylor :

†

†

$$
\mathbf{X}(t_0 + h) = \mathbf{X}(t_0) + h \Big(\tfrac{d}{dt} \mathbf{X}(t)\Big)_{t_0} + \frac{h^2}{2!} \Big(\tfrac{d^2}{dt^2} \mathbf{X}(t)\Big)_{t_0} + \frac{h^3}{3!} \Big(\tfrac{d^3}{dt^3} \mathbf{X}(t)\Big)_{t_0} + \cdots
$$

• La méthode d'Euler approxime linéairement :

 $\mathbf{X}(t_0 + h) = \mathbf{X}(t_0) + hf(\mathbf{X}_0, t_0),$  Erreur en  $O(h^2)$ 

– Pas divisé par 2, erreur divisée par 4

– Deux fois plus de pas

– Erreur totale divisée par 2

- Approximation d'ordre 1 : précision en O(h)
	- Nombre d'étapes en 1/précision

## Méthodes d'ordre 2 •Prendre un terme de plus dans la série :

$$
\mathbf{X}(t_0 + h) = \mathbf{X}(t_0) + h\big(\frac{d}{dt}\mathbf{X}(t)\big)_{t_0} + \frac{h^2}{2!}\big(\frac{d^2}{dt^2}\mathbf{X}(t)\big)_{t_0} + O\big(h^3\big)
$$

•Dérivation :

$$
\begin{array}{rcl}\n\left(\frac{d^{2}}{dt^{2}}\mathbf{X}(t)\right)_{t_{0}} & = & \left(\frac{d}{dt}\left(\frac{d}{dt}\mathbf{X}(t)\right)\right)_{t_{0}} \\
& = & \left(\frac{d}{dt}f\left(\mathbf{X}(t),t\right)\right)_{t_{0}} \\
& = & \left(\frac{\partial}{\partial x}f\left(\mathbf{X}(t),t\right)\right)_{\mathbf{X}_{0}}\left(\frac{d}{dt}\mathbf{X}(t)\right)_{t_{0}} + \left(\frac{\partial}{\partial t}f\left(\mathbf{X}_{0},t\right)\right)_{t_{0}} \\
& = & \left(\frac{\partial}{\partial x}f\left(\mathbf{X}(t),t\right)\right)_{\mathbf{X}_{0}}f\left(\mathbf{X}_{0},t_{0}\right) + \left(\frac{\partial}{\partial t}f\left(\mathbf{X}_{0},t\right)\right)_{t_{0}}\n\end{array}
$$

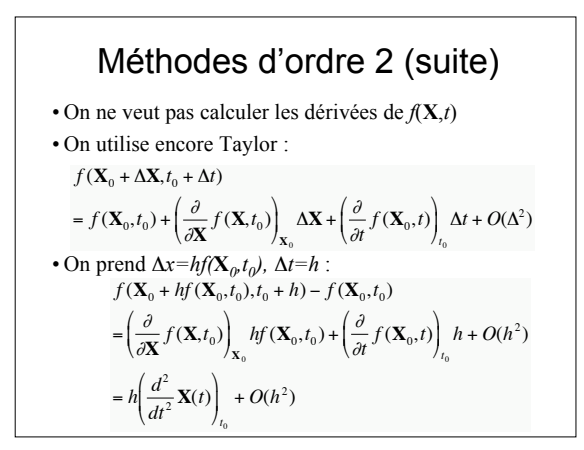

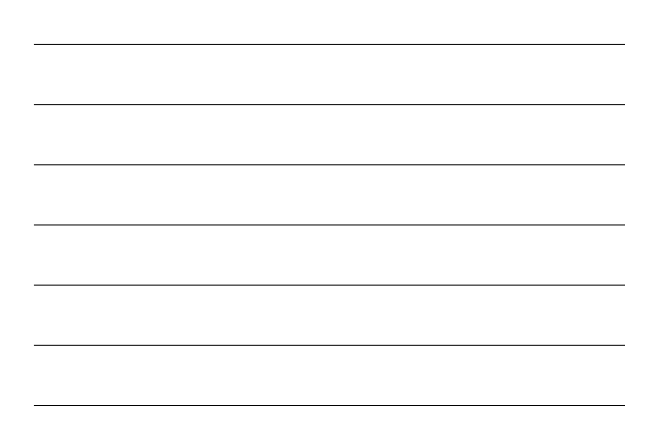

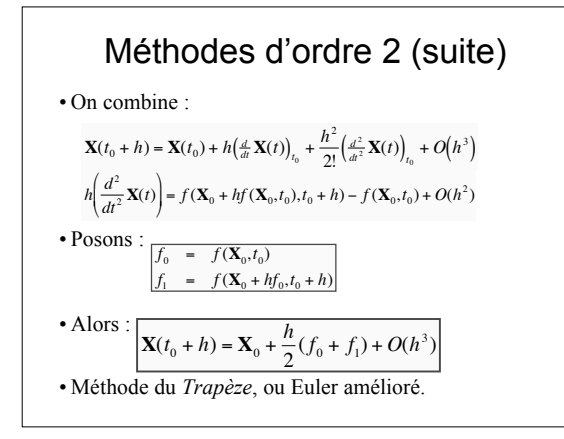

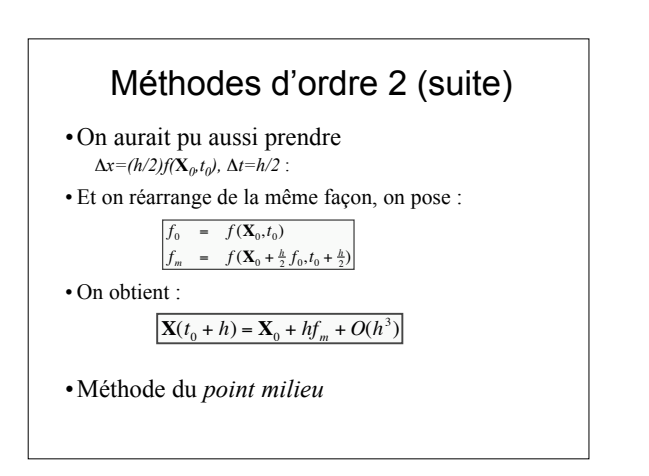

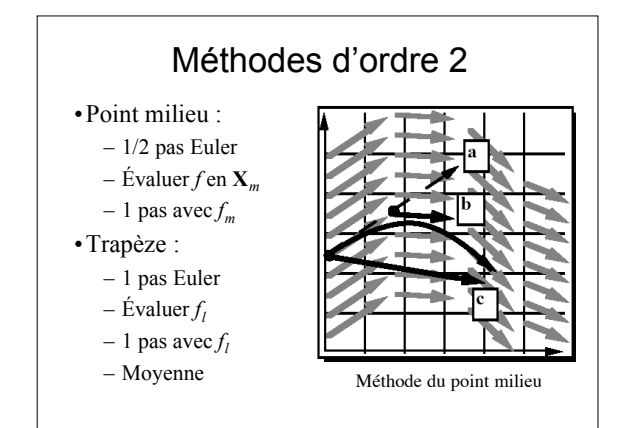

## Note : programmation

- Méthode d'Euler
	- appels à *f(***X***,t)* pour **X** sur la position courante
	- *f* peut utiliser la position courante
	- Variables globales – Facile à écrire
	-
- Autres méthodes :
	- Plusieurs appels à *f(***X***,t)* – Par sur la position courante
	-
	- $\boldsymbol{f}$  ne doit pas utiliser ni modifier la position
	- Passage de paramètres – Plus difficile à écrire

## Efficacité

- •Évaluer *f(***X***,t)* est l'étape la plus coûteuse
- •Méthodes d'ordre 2 font 2 évaluations par pas – 2 fois plus cher ?
- •À précision donnée :
	- Nombre de pas en 1/sqrt(précision)
	- Résultat : rentable

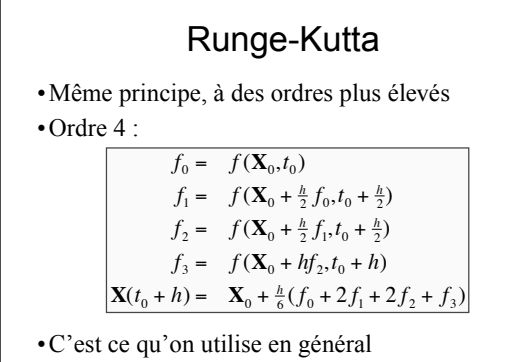

#### Plan

- •Retour sur le TD4
- •Introduction aux équations différentielles
- •Méthodes explicites
- •Pas variable
- •Méthodes implicites
- •Conclusion

#### Pas variable

•Comment choisir le pas *h* ?

- Trop large : erreurs, instabilité, divergence…
- Trop petit : on n'avance pas, long temps de calcul
- •On veut un pas idéal :
	- Aussi grand que possible sans trop d'erreur
	- Lié aux raideurs des équations
	- Le pas idéal peut varier au cours du temps

### Pas variable

- •Le pas idéal peut varier, adaptons-nous : – grand pas dans les endroits « faciles » – petit pas dans les endroits « difficiles »
- •Adapter la taille du pas aux difficultés
	- Automatiquement,
	- En cours de résolution, en fonction des calculs • Comment décider ?

## Pas variable automatique

#### •On part avec un pas *h*

- On fait une itération,
- On estime l'erreur commise
- Erreur grande :
	- On diminue *h*,
	- On recommence
- Erreur petite :
	- On accepte le résultat,
	- Éventuellement on augmente *h*

## Comment estimer l'erreur?

•On calcule l'itération par deux méthodes :

- Euler avec un pas *h*
- Euler avec deux pas *h*/2
- Erreur estimée = différence des deux valeurs : Err= $|\mathbf{X}_a\text{-}\mathbf{X}_b|$
- •Ce n'est qu'une estimation :
	- Facile à calculer
	- Peut être prise en défaut
	- Raisonnablement efficace

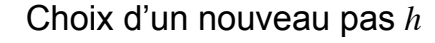

• Pour une méthode d'ordre *j*, erreur en  $O(h^{j+1})$ : - Tolérance donnée tol  $err = Ch_{old}^{j+1}$   $tol = Ch_{new}^{j+1}$  $C \approx \frac{err}{h_{\text{old}}^{j+1}} \approx \frac{tol}{h_{\text{new}}^{j+1}}$  $h_{\rm new} = h_{\rm old} \Bigg(\frac{tol}{err}\Bigg)^{\frac{1}{j+1}}$ 

• En pratique :

- On prend h un peu en dessous :  $h_{new} = h_{old}(0.8(tol/err))^{\frac{1}{j+l}}$
- On ne change pas trop vite :  $h_{new} \in [0.1 h_{old}, 2.0 h_{old}]$
- On a des limites absolues :  $h_{new} \in [h_{min}, h_{max}]$

#### Pour l'animation

•On a besoin des valeurs à intervalles réguliers  $t_{f_1}, t_{f_2}, \ldots$   $t_{f_i} = t_{f_{i+1}} + df$ •On peut s'assurer de ne pas dépasser l'image  $h \leftarrow \min(h_{\min}, t_{f_i} - t)$ - Valable si  $h \ll df$ •On peut dépasser l'image, puis interpoler en arrière :  $\label{eq:1} \mathbf{X}(t_{j_i}) = \frac{t_{j_i} - (t-h)}{h}(\mathbf{X}(t) - \mathbf{X}(t-h)) \quad t-h < t_{j_i} < t$ - Valable si  $h \approx df$ 

#### Plan

- Retour sur le TD4
- · Introduction aux équations différentielles
- · Méthodes explicites
- · Pas variable
- · Méthodes implicites
- •Conclusion

## Méthodes implicites

#### •Exemple du ressort de rappel :

 $f(x,t) = kx$ ,  $x(t_0) = c$ 

- Décroissance exponentielle
- Toutes les méthodes explicites sont instables pour *k* grand
- Méthodes à pas variable :
	- N'explose pas
	- Le pas est très petit (temps de calcul très long)

### Méthodes implicites

•Autre exemple :

†

$$
f\left(\begin{pmatrix} x \\ y \end{pmatrix}, t\right) = \begin{pmatrix} 1 \\ -ky \end{pmatrix} \qquad \mathbf{X}_0 \begin{pmatrix} c \\ 0.00001 \end{pmatrix}
$$

– Une particule qui se déplace sur l'axe des x

- y est presque nul, rien ne se passe
- Mais les méthodes explicites doivent travailler à des pas très petits
- On n'avance pas

## Équations rigides

•Exemples de systèmes *rigides* :

- Pas de définition simple
	- Terme en *-k* grand
	- Échelle différente suivant les variables
- Problème difficile et instable
- Souvent avec ressorts de rappel à constante élevée
- •À éviter, si possible :
	- En général impossible
	- Instabilité liée à la partie la plus rigide de la scène

## Euler Implicite

• On connaît  $X_0$ ,  $t_0$ , h,  $t_1 = t_0 + h$ · Méthode d'Euler explicite :

$$
\mathbf{X}_1 = \mathbf{X}_0 + h f(\mathbf{X}_0, t_0)
$$

$$
\mathbf{X}_{1} = \mathbf{X}_{0} + h f(\mathbf{X}_{1}, t_{1})
$$

- On utilise la dérivée à la fin du pas  $-\mathbf{X}_1$  est défini par une équation implicite

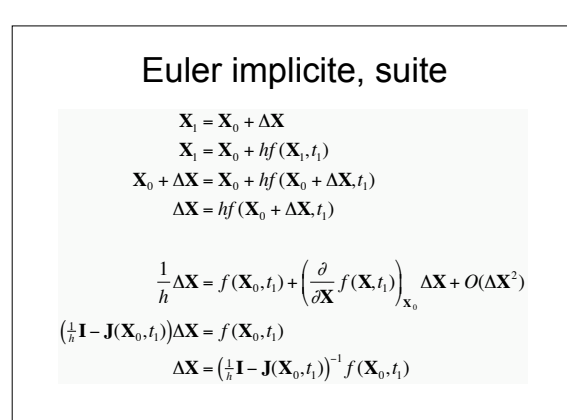

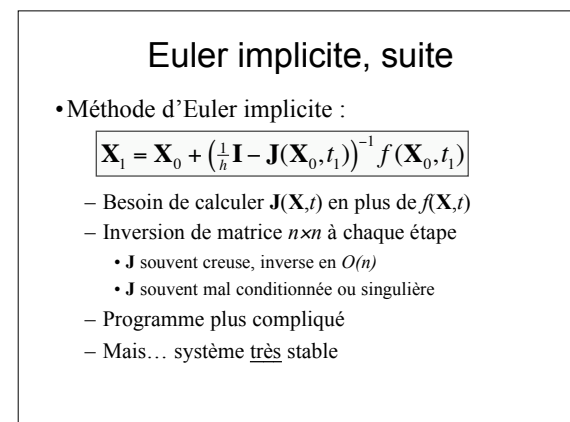

## Stabilité pour Euler implicite

· Décroissance exponentielle :  $\mathbf{J}(x,t) = -k$  $f(x,t) = -kx$ · Avec la méthode d'Euler implicite :  $x_1 = x_0 + \left(\frac{1}{h} - \mathbf{J}(x_0,t)\right)^{-1} f(x_0,t)$  $= x_0 + (\frac{1}{h} + k)^{-1}(-kx_0)$  $= x_{\scriptscriptstyle 0} + \binom{h}{1+hk} (-kx_{\scriptscriptstyle 0})$  $= x_0 \! \left( \frac{1}{1 + hk} \right)$  $-$  Pas de limites sur  $h$ - Pas arbitrairement grands sans divergence

#### Précision/stabilité

·On a augmenté la stabilité

• La précision reste faible

- Comme l'explicite, d'ailleurs

• Tendance à couper les tournants :

- Spirale vers l'intérieur au lieu de l'extérieur

 $\hbox{--}$  Diminue les hautes fréquences

- Dans les simulations physiques, dissipation d'énergie

## Trapèze implicite

· Trapèze explicite :  $\mathbf{r}$ 

$$
\mathbf{X}(t_0 + h) = \mathbf{X}_0 + \frac{h}{2}(f_0 + f_1) + O(h^3)
$$

$$
\mathbf{X}_{\mathrm{l}} - \frac{\hbar}{2} f(\mathbf{X}_{0} + h f(\mathbf{X}_{0}, t_{0}), t_{\mathrm{l}}) \approx \mathbf{X}_{0} + \frac{\hbar}{2} f(\mathbf{X}_{0}, t_{0})
$$

· Trapèze implicite :

$$
\mathbf{X}_1 - \frac{h}{2} f(\mathbf{X}_1, t_1) = \mathbf{X}_0 + \frac{h}{2} f(\mathbf{X}_0, t_0)
$$

- Un demi-pas en arrière, un demi-pas en avant

- Rencontre des demi-pas

**Trapèze implicite, suite**  
\n• Comme pour Euler implicite :  
\n
$$
\mathbf{x}_{0} + \Delta \mathbf{x} = \mathbf{X}_{0} + \frac{h}{2} f(\mathbf{X}_{0}, t_{0}) + \frac{h}{2} f(\mathbf{X}_{0} + \Delta \mathbf{X}, t_{1})
$$
\n
$$
\frac{2}{h} \Delta \mathbf{X} = f(\mathbf{X}_{0}, t_{0}) + (f(\mathbf{X}_{0}, t_{0}) + \mathbf{J}(\mathbf{X}_{0}, t_{1})\Delta \mathbf{X}) + O(\Delta \mathbf{X}^{2})
$$
\n
$$
\Delta \mathbf{X} = \left(\frac{2}{h} \mathbf{I} - \mathbf{J}(\mathbf{X}_{0}, t_{1})\right)^{-1} (f(\mathbf{X}_{0}, t_{0}) + f(\mathbf{X}_{0}, t_{1}))
$$
\n
$$
\mathbf{X}_{1} = \mathbf{X}_{0} + \left(\frac{2}{h} \mathbf{I} - \mathbf{J}(\mathbf{X}_{0}, t_{1})\right)^{-1} (f(\mathbf{X}_{0}, t_{0}) + f(\mathbf{X}_{0}, t_{1}))
$$

# Point-milieu implicite

•Point-milieu explicite :

$$
\mathbf{X}_1 = \mathbf{X}_0 + h f \left( \frac{1}{2} \mathbf{X}_0 + \frac{1}{2} (\mathbf{X}_0 + h f (\mathbf{X}_0, t_0)) \right), t_0 + \frac{h}{2}
$$

•Point-milieu implicite :

†

†

$$
\mathbf{X}_1 = \mathbf{X}_0 + h f\left(\frac{1}{2}(\mathbf{X}_0 + \mathbf{X}_1), t_0 + \frac{h}{2}\right)
$$

– La tangente au milieu du début et de la fin doit passer par le début et la fin.

# Point-milieu implicite, suite

•Comme pour Euler et trapèze :

 $\mathbf{X}_0 + \Delta \mathbf{X} = \mathbf{X}_0 + hf(\mathbf{X}_0 + \frac{1}{2}\Delta \mathbf{X}, t_0 + \frac{h}{2})$ 

$$
\frac{1}{h}\Delta \mathbf{X} = f(\mathbf{X}_0, t_0 + \frac{h}{2}) + \mathbf{J}(\mathbf{X}_0, t_0 + \frac{h}{2})(\frac{1}{2}\Delta \mathbf{X}) + O(\Delta \mathbf{X}^2)
$$

$$
\Delta \mathbf{X} = \left(\frac{1}{h}\mathbf{I} - \frac{1}{2}\mathbf{J}(\mathbf{X}_0, t_0 + \frac{h}{2})\right)^{-1} f(\mathbf{X}_0, t_0 + \frac{h}{2})
$$

 $\mathbf{X}_1 = \mathbf{X}_0 + \left(\frac{1}{h}\mathbf{I} - \frac{1}{2}\mathbf{J}(\mathbf{X}_0, t_0 + \frac{h}{2})\right)^{-1} f(\mathbf{X}_0, t_0 + \frac{h}{2})$ 

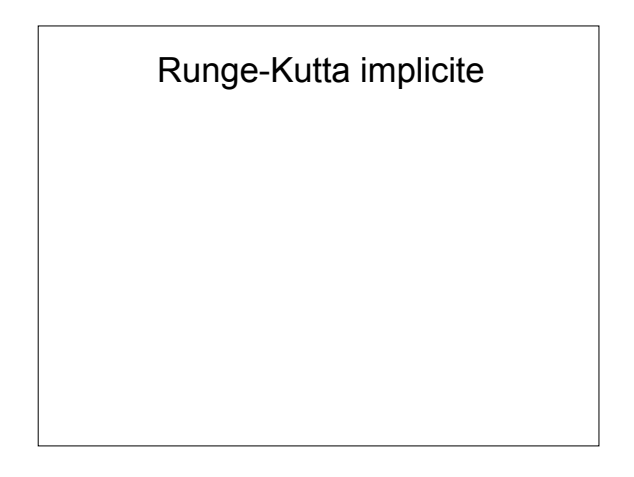

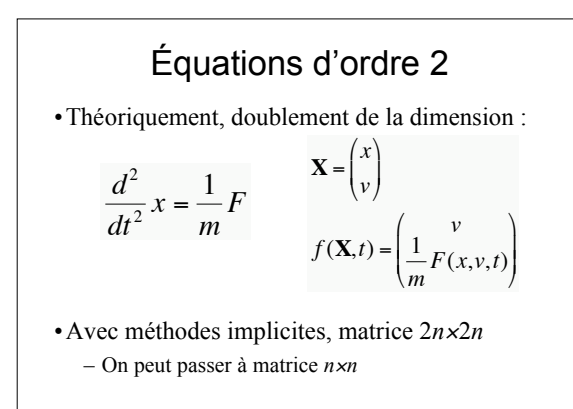

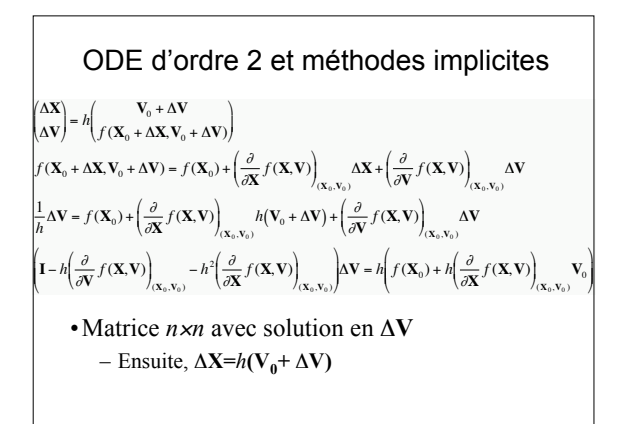

#### Plan

- •Retour sur le TD4
- •Introduction aux équations différentielles
- •Méthodes explicites
- •Pas variable
- •Méthodes implicites
- •Conclusion

### En résumé

- •Plusieurs méthodes de résolution
	- Il en existe beaucoup d'autres :
		- Méthodes à pas liés : les valeurs voisines ont une influence
		- prédiction/correction, valeurs limites…
		- Ordre adaptatif
- •Plus le problème est compliqué, plus il faut comprendre la théorie
	- Beaucoup de théorie
	- Heureusement, il y a la bibliothèque

### **Comparatif**

- •Runge-Kutta d'ordre 4 :
	- Souvent la réponse par défaut
	- Bon rapport qualité/prix
	- Mais pas une réponse universelle !
- •Euler :
	- Beaucoup de défauts
	- Déconseillée pour presque tout
	- Mais tellement rapide à implémenter
	- Et si ça marche ?

## Tout va mal si…

#### •La fonction *f* n'est pas lisse

- Aucune de ces méthodes ne peuvent traiter les discontinuités
- La taille du pas descend jusqu'au minimum • (pour les méthodes à pas adaptatif)
- •La solution peut avoir des discontinuités :
	- Choc rigide entre solides, impulsion
	- Comment faire ?

## Pour l'animation

- •Beaucoup d'applications :
	- Lois de la dynamique appliquées aux objets
	- Animation sans animateur
	- Mais aussi sans contrôle
	- Systèmes de particules : grande dimension
	- L'essentiel : que le mouvement soit beau
		- La précision physique est secondaire
- •Un outil, parmi d'autres